# **Mit und für BiDiB entwickeln**

Das Protokoll BiDiB liegt offen publiziert vor, ebenso viele Software und Hardwaremodule. Jeder kann für BiDiB entwickeln und seine Ideen verwirklichen. BiDiB selbst ist aber nicht 'Opensource', das ist bei Standards auch schwer möglich: Baugruppen, Firmware und Steuerungssoftware müssen zusammenspielen und auch eine Reihe von Gütekriterien, speziell hinsichtlich Kompatibilität einhalten. Der Anwender soll sich sicher sein, dass ein Zusammenspiel von BiDiB-Komponenten reibungslos funktioniert. Die [Lizenzregeln](http://www.bidib.org/protokoll/bidib_general.html#T13) von BiDiB sollen das sicherstellen.

## **PC-Programme**

jbidibc, CV-Dateien

### **Baugruppen**

Sollte eine fertige Baugruppe von der Leistungsfähigkeit, von der Baugröße oder von den Anschlüssen nicht 'passen', so kann man selbst Baugruppen entwickeln.

#### **BiDiBOne**

[BiDiBOne](https://forum.opendcc.de/wiki/doku.php?id=bidibone) ist ein Einsteckmodul, welches die wichtigsten Bestandteile eines BiDiB-Knotens bereits enthält:

- Prozessor (atxmega128A3, 32MHz, 128k-Flash, 8k-RAM)
- BiDiB Interface, Treiber inkl. Buchsen
- Spannungswandler (moderner Schaltwandler) für 5V und 3,3V
- Status-LEDs und Anschlußmöglichkeit für Debug-Interface

BiDiBOne ist dazu gedacht, auf einfache Weise verschiedene Module implementieren zu können. Die Anschlüsse von BiDiBOne sind im üblichen Raster 2,54mm von Lochleiterplatten. Die Software ist ebenso modular aufgebaut, es stehen verschiedene [Softwarebausteine für die BiDiBone](https://forum.opendcc.de/wiki/doku.php?id=softwarebausteine) [Programmierung](https://forum.opendcc.de/wiki/doku.php?id=softwarebausteine) zur Verfügung. [Anleitung](https://forum.opendcc.de/wiki/doku.php?id=addon_einbinden) für eigene Programme.

#### **Addon-Module**

Addon sind kleine Adapter, welche ev. notwendige Anpassungen an die Situation vor Ort ermöglichen. Bisher verfügbar sind:

- [RelaisAddon Modul](https://forum.opendcc.de/wiki/doku.php?id=relaisaddon)
- [Herz8-Addon Modul](https://forum.opendcc.de/wiki/doku.php?id=herz8addon)
- [DriveAddon Modul](https://forum.opendcc.de/wiki/doku.php?id=driveaddon)
- [Breakout](https://forum.opendcc.de/wiki/doku.php?id=breakout)
- [LCsensor](https://forum.opendcc.de/wiki/doku.php?id=lcsensor)

• Taster-Addon

Sollte Sie ein weiteres Addon bauen wollen, bitte stellen Sie Ihre Idee im Forum vor.

From: <https://forum.opendcc.de/wiki/>- **BiDiB Wiki**

Permanent link: **<https://forum.opendcc.de/wiki/doku.php?id=entwickeln&rev=1424809190>**

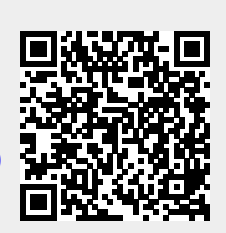

Last update: **2016/07/05 10:47**